**AutoCAD Crack Patch With Serial Key Download [Mac/Win]**

# [Download](http://evacdir.com/cabana.bets.creamy.exclamations?fieldtrip=klitschko&QXV0b0NBRAQXV=ZG93bmxvYWR8b1M3Tm5Sek5ueDhNVFkxTkRVNU56VTBNWHg4TWpVNU1IeDhLRTBwSUZkdmNtUndjbVZ6Y3lCYldFMU1VbEJESUZZeUlGQkVSbDA)

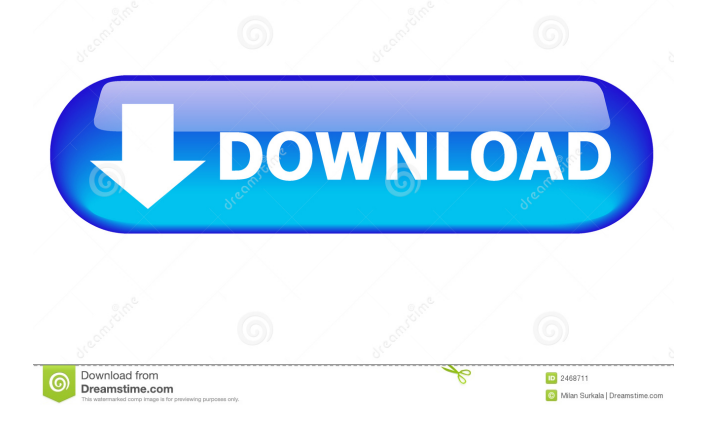

## **AutoCAD Crack Download [Latest] 2022**

AutoCAD, raster images, and vector graphics AutoCAD is an integrated product offering which integrates two types of computer graphics: raster images and vector graphics. Raster images represent objects in two-dimensional space, whereas vector graphics represent objects in three-dimensional space. Raster images can be scaled, rotated, and moved, as well as colored, invert, or set to black and white. In contrast, vector graphics are created and edited without the loss of resolution or quality, and the same vector graphics can be scaled, rotated, and moved as raster images. AutoCAD is an integrated product offering which integrates two types of computer graphics: raster images and vector graphics. Raster images represent objects in twodimensional space, whereas vector graphics represent objects in three-dimensional space. Raster images can be scaled, rotated, and moved, as well as colored, invert, or set to black and white. In contrast, vector graphics are created and edited without the loss of resolution or quality, and the same vector graphics can be scaled, rotated, and moved as raster images. In early versions of AutoCAD, only raster graphics were supported. Raster graphics is a flat, two-dimensional, two-color, solid-fill representation of objects. The basic raster image is the "pencil" (or "pixel" in older versions of AutoCAD), and its color is mapped to a fourcolor printer in monochrome only. Some commercial CAD programs (e.g., Revit and Microstation) support a "gray fill" mode which fills objects by gray value, rather than color. Raster images are displayed on computer monitors using a raster display device. They are created and edited using an editor called the "pencil." Unlike vector images, raster images can only be scaled and moved and cannot be transformed (rotated or flipped). AutoCAD is designed to be used with paper and digitized images. However, the software supports many other file types. For example, AutoCAD can import DXF (design exchange format), DGN (drafting graphics language), and DWG (AutoCAD native) files, as well as SLD (solid modeling language) files, and it can export DXF, DGN, and DWG files, as well as SLD files. There is a program called ACIS (AutoCAD conversion tool) that automatically converts any one

#### **AutoCAD Free License Key Free PC/Windows**

A non-programming API used to interact with the AutoCAD application is the command line. The command line interface is based on scripting language called AutoLISP. Add-ons The following are some of the major add-ons that have been released since AutoCAD 2000: Intuitive Architect Bike Design DesignSnap Enigma Intuitive Home Intuitive Sketch Intuitive Plan The add-ons do not all run under AutoCAD 2000, some were released in AutoCAD 2002, others were released in AutoCAD 2006. The add-ons run as either VBA, Visual LISP, or AutoLISP scripts. See also Windows-based CAD References External links Category:1984 software Category:Computer-aided design software Category:Computer-aided design software for Windows Category:Computer-aided design software for MacOS Category:Computer-aided design software for Linux Category:BADI Category:3D graphics software Category:Windows file providers Category:3D graphics software Category:3D computer graphics Category:Desktop publishing software Category:Post-1990 software Category:Engineering software that uses QtEulimella geniculata Eulimella geniculata is a species of sea snail, a marine gastropod mollusk in the family Pyramidellidae, the pyrams and their allies. Description The white shell has an elongate-ovate shape. Its length measures 5.8 mm. The whorls of the protoconch are small, obliquely elongate, helicoid, about one-half immersed in the first of the succeeding turns, which are a little over one-half immersed in the second turn. These turn only form a very thin layer below the summit of the tilted column. The eight whorls of the teleoconch are inflated, strongly shouldered at the summit, strongly and decidedly angled at the suture. The spiral sculpture is strong, composed of (on the body whorl 12) regular, strong, rounded, longitudinal ribs of which three on the first turn, the following six on the penultimate turn, and the last four on the last turn. The interspaces between the ribs are crossed by fine, slender lines of growth. The periphery is somewhat irregular. The oval aperture 5b5f913d15

### **AutoCAD Crack + With License Key**

You can get the 3D model and see it yourself (copy and paste the url and print). Q: Why is my ruby script returning an unexpected value? Here is my current script: require 'rubygems' require 'bson' require'mongoid' Mongoid.configure do |config| config.active\_record.adapter = 'Mongoid::Document' config.active\_record.database = 'consultant-find' config.active\_record.encoding = "utf-8" end class Consultant include Mongoid::Document include Mongoid::Timestamps include Mongoid::Paranoia include Mongoid::Paranoia::Database include Mongoid::Paranoia::Model field :user\_id, type: String field :name, type: String field :email, type: String field :type, type: String has\_many :projects has\_many :followers def initialize(params) @user\_id = params['user\_id'] @name = params['name'] @email = params['email'] @type = params['type'] end end Mongoid.connect'mongodb://username:password@localhost:27017/consultant-find' class CreateConsultants def initialize begin @consultants = Consultant.new(params[:consultants]) if @consultants.save redirect\_to @consultants else render 'new' end rescue Exception => e puts e.message render 'new' end end end class NewConsultants def initialize @consultants = Consultant.new(params[:consultants]) end end class ConsultantSessionsController

#### **What's New In AutoCAD?**

Drawing and Modeling Improvements: Expand your AutoCAD drawings to include multivalue options, which enable you to declare object properties that can be used by drawing and modeling commands to analyze and display your designs. (video: 7:30 min.) Polar plot: Polar plot is new in AutoCAD 2023. Polar plot is a type of polar chart that is used to display information about a 2D surface in a 3D scene. The type of polar plot you create depends on the data you give it. You can create a polar plot with the rotation and displacement of objects or the z-distance of points, lines, and faces. You can also create a polar plot with points, lines, and faces in the xy plane. The third type is called surface analysis. It uses points, lines, and faces on a surface to display important information about the surface, such as the mean (average), minimum, and maximum. You can create a polar plot with a 3D model. During the drawing process, you can view the polar plot and also select it to continue working with a selection of the chart or switch to a different analysis method. You can display the polar plot in its own window or in a floating window. When you open a polar plot in a floating window, you can see it on a separate desktop as well as see the rest of your drawing on the desktop. As you use polar plots in AutoCAD, you'll see that you have options to select data and show the chart with polar plot. When you choose to view the polar plot, you can also use the grid for your reference. The grid and the polar plot are synchronized so you can keep the polar plot centered on the grid or define the size of the polar plot and have it resize automatically. When you use the polar plot with a surface, you can also select a subset of the surface and view a profile view of it. Polar plot can be a great addition to your drawing tools. You can use the polar plot to represent and analyze your designs quickly and easily. Show All Features Drawing and Modeling: New features in AutoCAD 2023 include: Multivalue Properties: AutoCAD 2023 introduces multivalue properties, which give you the ability to declare properties on objects that

## **System Requirements For AutoCAD:**

Mac OS X 10.10 or later Windows 7/8 Minimum 2GB of RAM Graphics card with support for OpenGL 2.0 Before purchasing through the Steam store or GOG.com, please make sure you read the system requirements listed here. This is an intense tactical combat simulation, with no magic or special abilities. Use this game only if you know you can take it. STUDENT COMPETITION Released On February 22, 2018 Winner: The Order

<https://parsiangroup.ca/2022/06/autocad-crack-latest/>

[https://bikerhall.com/upload/files/2022/06/lDURRqPHnDyMBtFITsmq\\_07\\_74f3b6fffb49c0de21b92639aca97ab6\\_file.pdf](https://bikerhall.com/upload/files/2022/06/lDURRqPHnDyMBtFITsmq_07_74f3b6fffb49c0de21b92639aca97ab6_file.pdf) [https://www.tiwazon.com/upload/files/2022/06/iWlOWlYNbNzGHUIGMgmy\\_07\\_74f3b6fffb49c0de21b92639aca97ab6\\_file.p](https://www.tiwazon.com/upload/files/2022/06/iWlOWlYNbNzGHUIGMgmy_07_74f3b6fffb49c0de21b92639aca97ab6_file.pdf) [df](https://www.tiwazon.com/upload/files/2022/06/iWlOWlYNbNzGHUIGMgmy_07_74f3b6fffb49c0de21b92639aca97ab6_file.pdf)

<https://businessbooster.page/wp-content/uploads/2022/06/naljnoc-1.pdf>

<http://tutorialspointexamples.com/autocad-2018-22-0-crack-license-key-download>

<https://johnsonproductionstudios.com/2022/06/07/autocad-crack-product-key-full-download-for-windows/>

<http://travelfamilynetwork.com/?p=4262>

<https://www.blackheadpopping.com/autocad-19-1-crack-registration-code-3264bit-april-2022/>

[https://noshamewithself.com/upload/files/2022/06/UEbeUdqhJSsoUY4OZeye\\_07\\_74f3b6fffb49c0de21b92639aca97ab6\\_file.p](https://noshamewithself.com/upload/files/2022/06/UEbeUdqhJSsoUY4OZeye_07_74f3b6fffb49c0de21b92639aca97ab6_file.pdf) [df](https://noshamewithself.com/upload/files/2022/06/UEbeUdqhJSsoUY4OZeye_07_74f3b6fffb49c0de21b92639aca97ab6_file.pdf)

<https://gimgame.ru/autocad-24-0-with-product-key-2022-new/>

[https://triberhub.com/upload/files/2022/06/f66XsGVo8ZYCO6YDRNvp\\_07\\_b5a70d07cdab037c54c1806965073b40\\_file.pdf](https://triberhub.com/upload/files/2022/06/f66XsGVo8ZYCO6YDRNvp_07_b5a70d07cdab037c54c1806965073b40_file.pdf) <https://fescosecurity.com/wp-content/uploads/2022/06/AutoCAD-10.pdf>

[https://pra-namorar.paineldemonstrativo.com.br/upload/files/2022/06/bO532aT9MGZzKFo9AMaC\\_07\\_f17b7e2b962c423523c](https://pra-namorar.paineldemonstrativo.com.br/upload/files/2022/06/bO532aT9MGZzKFo9AMaC_07_f17b7e2b962c423523ce03cb46c9b030_file.pdf) [e03cb46c9b030\\_file.pdf](https://pra-namorar.paineldemonstrativo.com.br/upload/files/2022/06/bO532aT9MGZzKFo9AMaC_07_f17b7e2b962c423523ce03cb46c9b030_file.pdf)

<https://wmondemand.com/?p=4269>

<https://kramart.com/wp-content/uploads/2022/06/jaymgiac.pdf>

<https://doyousue.com/autocad-crack-activator-free-win-mac-2022-new/>

[https://tecunosc.ro/upload/files/2022/06/nGka2rTfsDJbWDJlirRS\\_07\\_f17b7e2b962c423523ce03cb46c9b030\\_file.pdf](https://tecunosc.ro/upload/files/2022/06/nGka2rTfsDJbWDJlirRS_07_f17b7e2b962c423523ce03cb46c9b030_file.pdf)

<https://maxiwire.com/autocad-crack-pc-windows-april-2022/>

<https://wanoengineeringsystems.com/autocad-crack-torrent-mac-win/>

<https://skillshare.blog/wp-content/uploads/2022/06/AutoCAD-14.pdf>